## kontocol

## **Checkliste**

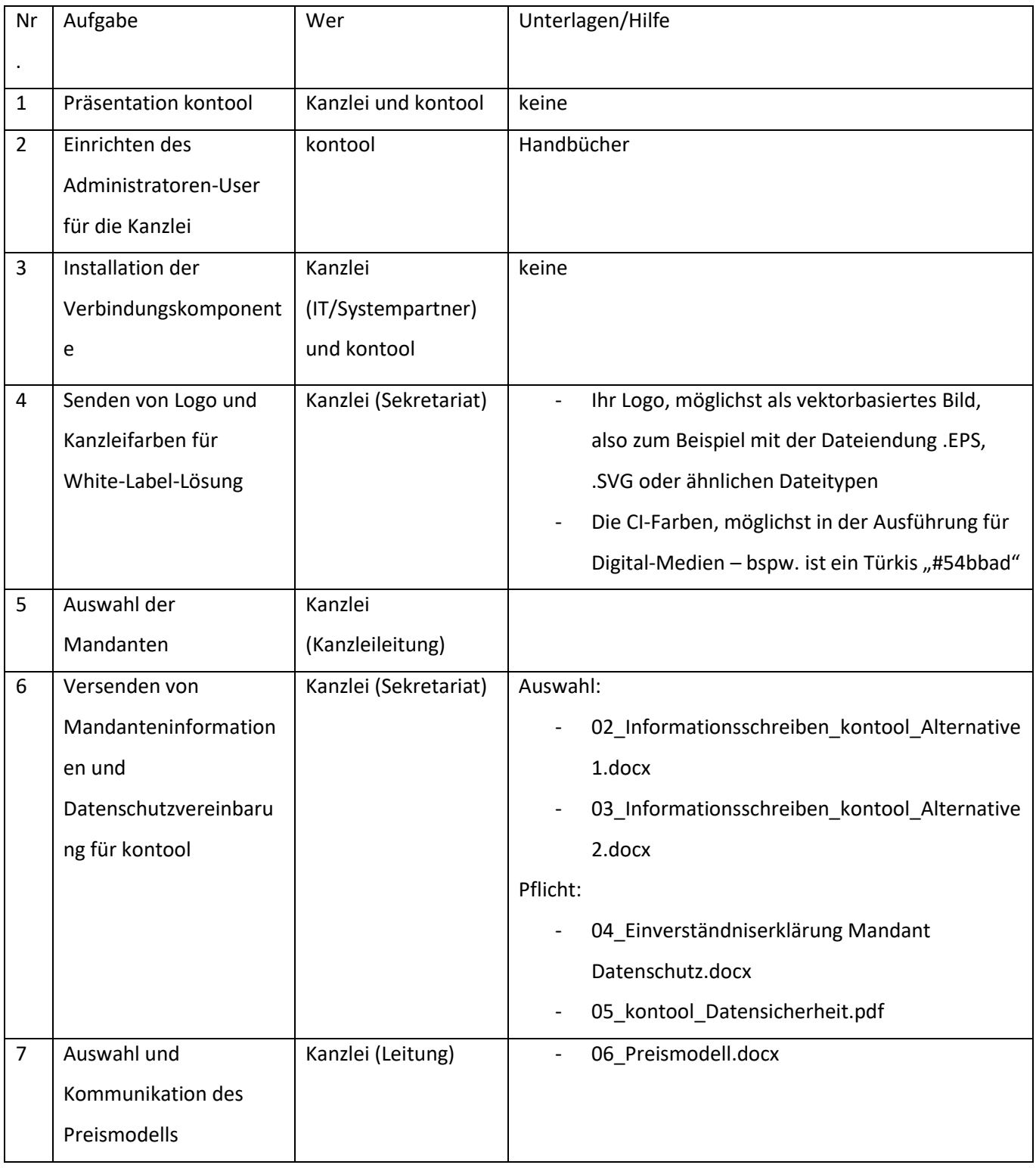

## kontocol

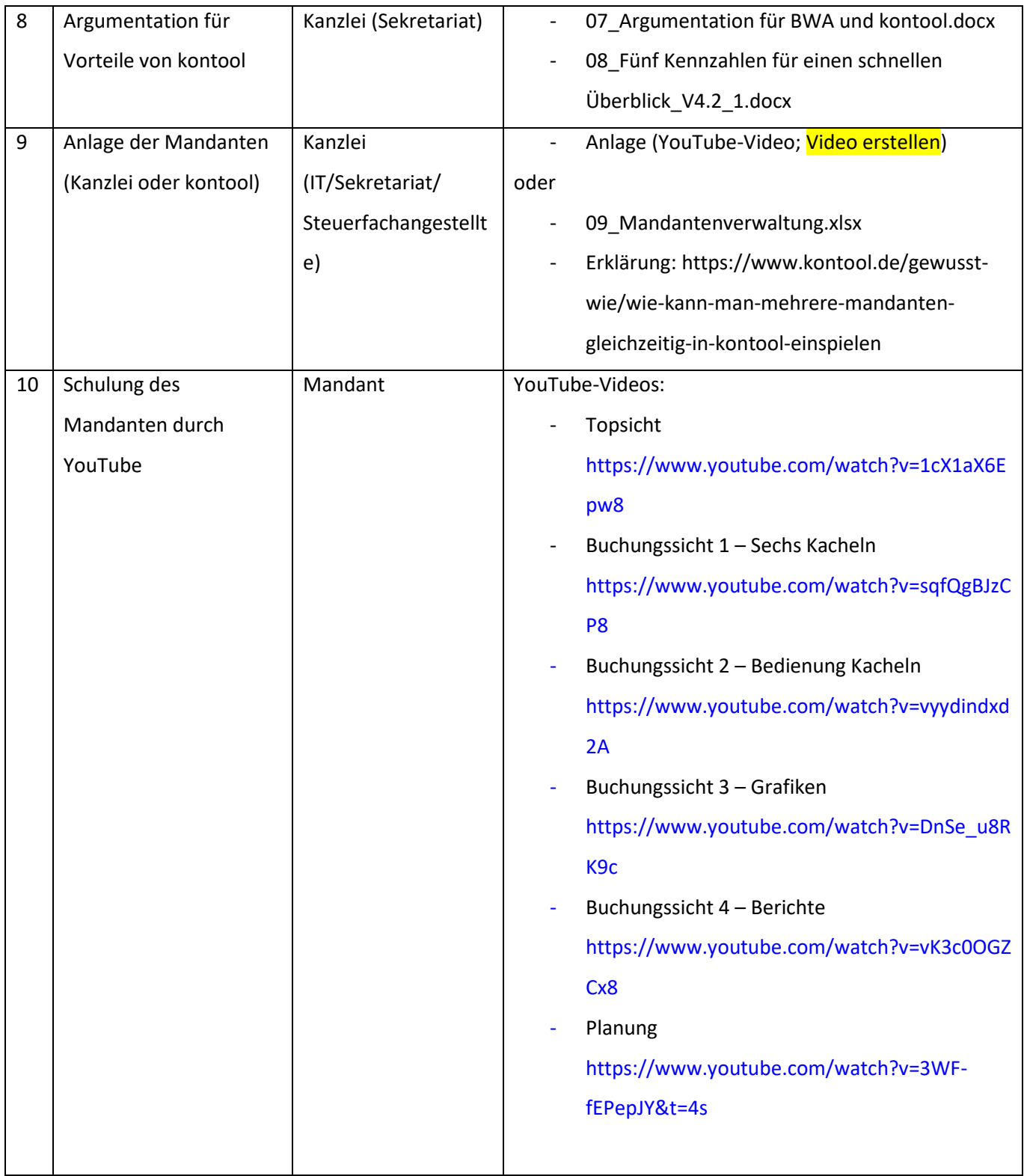